#### FOR CLASS:-VIII<sup>th</sup> CHAPTER:-5 QUESTIONS AND ANSWERS RSMPS, SUPAUL

# **Chapter: - 5** Tables and Hyperlinks in HTML

#### Important terms:-

- RECAP ZONE
- Tables are defined using the <TABLE> tag in an HTML document.
  - A table is divided into rows using the <TR> tag and each row is divided into data cells using the <TD>/<TH> tag.
  - A table heading can be inserted using the <CAPTION> tag.
  - The attributes of the <TABLE> tag include border, bordercolor, background, width, height, cellspacing and cellpadding.
- The attributes of <TR>, <TD>, and <TH> tags include align, bgcolor, rowspan and colspan.
- The <A> tag can be used to create hyperlinks in a webpage.
- The three types of linking in HTML are external, internal and email.
- The two important attributes of <A> tag are href and name.

#### Words to Know

 Hyperlinks: The text strings or the images in a webpage which, when clicked, link to a different webpage or another section of the same webpage.

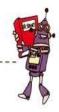

# Practice Zone

# Give one word for the following. 1. The attribute of <A> tag that identifies a section in a webpage. 2. The keyword that should be used before the address in the href attribute of the <A> tag for linking text to an email address. 3. The attribute of the <A> tag for specifying the name of the file to be displayed when you click a hyperlink.

#### Answers of Practice Zone:-

1. Href 2. Mailto:

#### 3. Name attribute

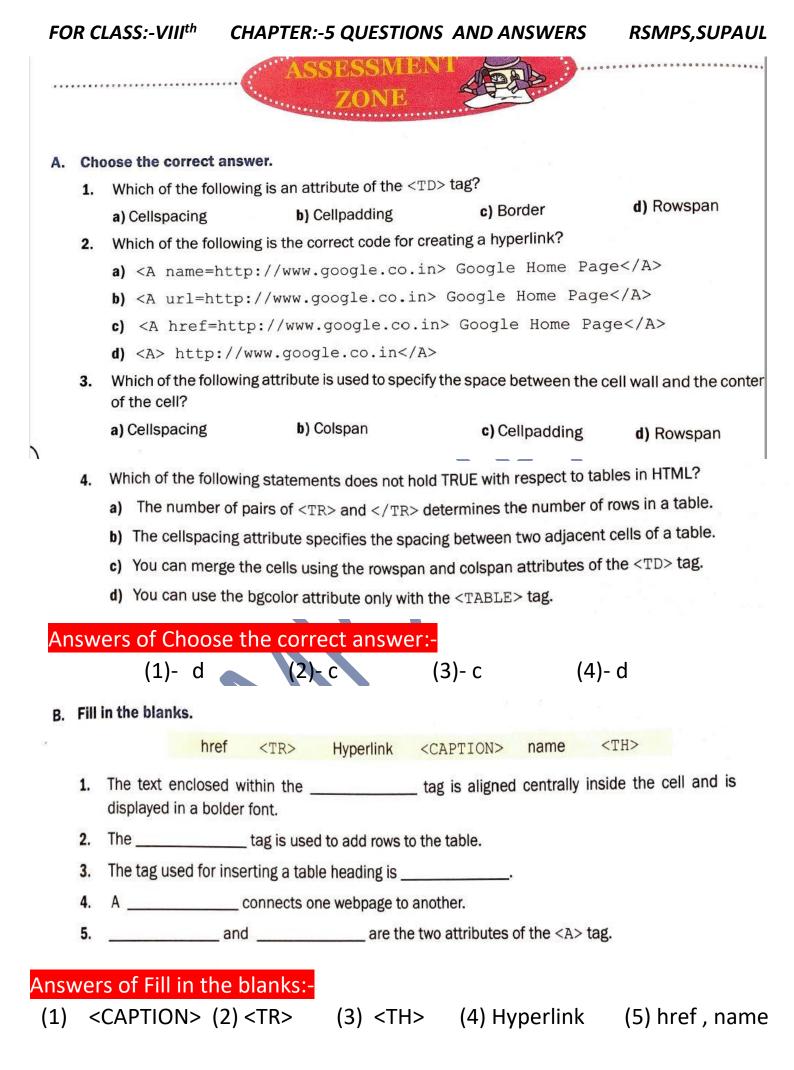

- C. Answer the following questions.
  - 1. Differentiate between the following.
    - a) <TR> and <TD> tags
    - b) Cellspacing and Cellpadding attributes of <TABLE> tag
    - c) Rowspan and Colspan attributes of < TD > tag
    - d) Internal linking and external linking
  - 2. Give the use of Anchor (<A>) tag.
  - 3. How is internal linking done on a webpage?
  - 4. Explain with the help of an example how to link any text to an email address.

### C. Answer the following questions:-

1. Answer:-

(a) <TR> tag defines a row in the table. It is the <TR> tag that divides a table into rows.

<TD> tag defines a cell in the table. It is also used to represent all data in the cell.

(b) Cellspacing:- It specifies the space between two adjacent cells.

#### But,

Cellpadding:- It specifies the space between the edge of a cell and the contents of the cell.

(c) Rowspan:- It specifies the number of rows a data cell should span.

## But,

Colspan:- It specifies the number of coloumns a data cell should span.

FOR CLASS:-VIII<sup>th</sup> CHAPTER:-5 QUESTIONS AND ANSWERS RSMPS,SUPAUL

(d) Internal linking:- It involves linking various sections of the same webpage. This type of linking is useful when a webpage is very long.

#### But,

External linking:- It involves to connect two different webpages. When you click on a hyperlink it goes to other webpage.

- Answer:- The Anchor tag is used to create hyperlinks in a webpage. It is a container tag.
- **3.** Answer:- We have to follow some steps to make internal linking:-

**Step-1** use the name attribute of the <A> tag to give a name to the section to be linked to then,

**Step-2** use the href attribute of the <A> tag to refer to the named section preceded by the # symbol.

**4.** Answer:- To link text to an email address, you use the mailto: keyword before the email address in the href attribute of the <A> tag.

For example:- To link the text 'Send an Email' to the email address mariaJoseph@gmail.com, you can write the following HTML code.

<a href="mailto:maria\_joseph@gmail.com">Send an Email</a>

> By: - Brajesh Kumar (TGT Computer) RSM PUBLIC SCHOOL, SUPAUL